## **Storyboard for Basic Formatting Techniques in Excel 2007**

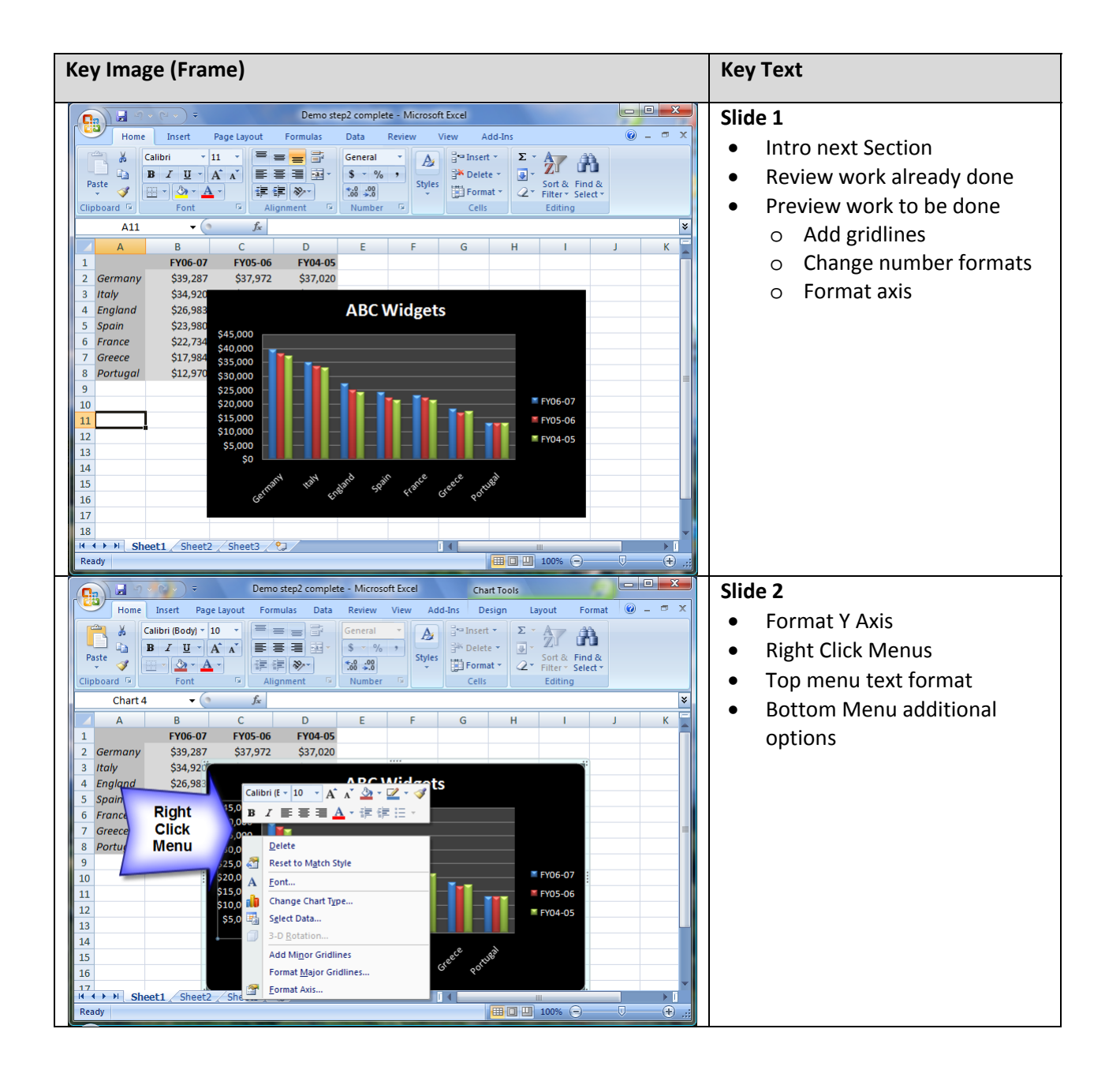

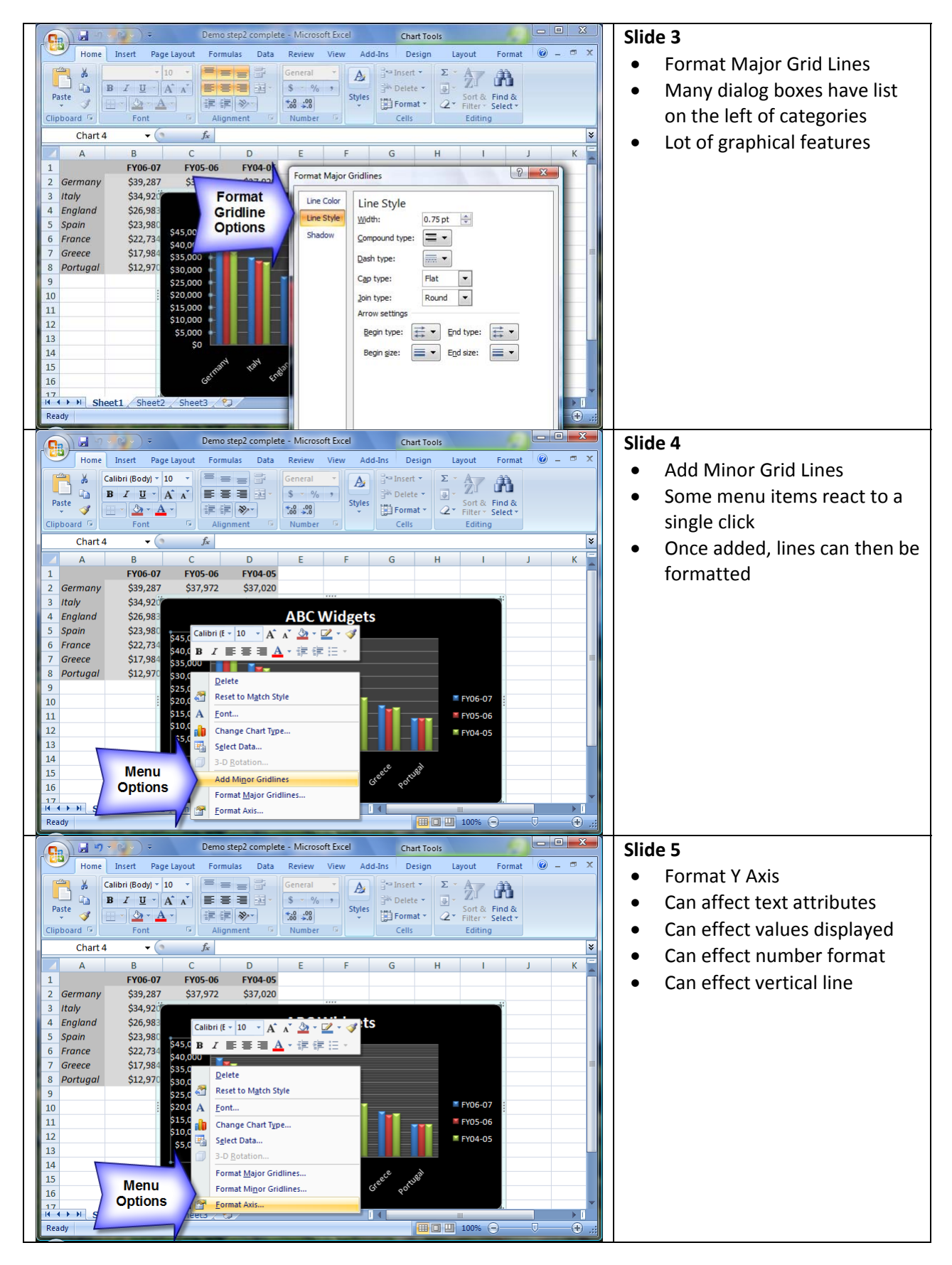

 $\sim$  2  $\sim$ 

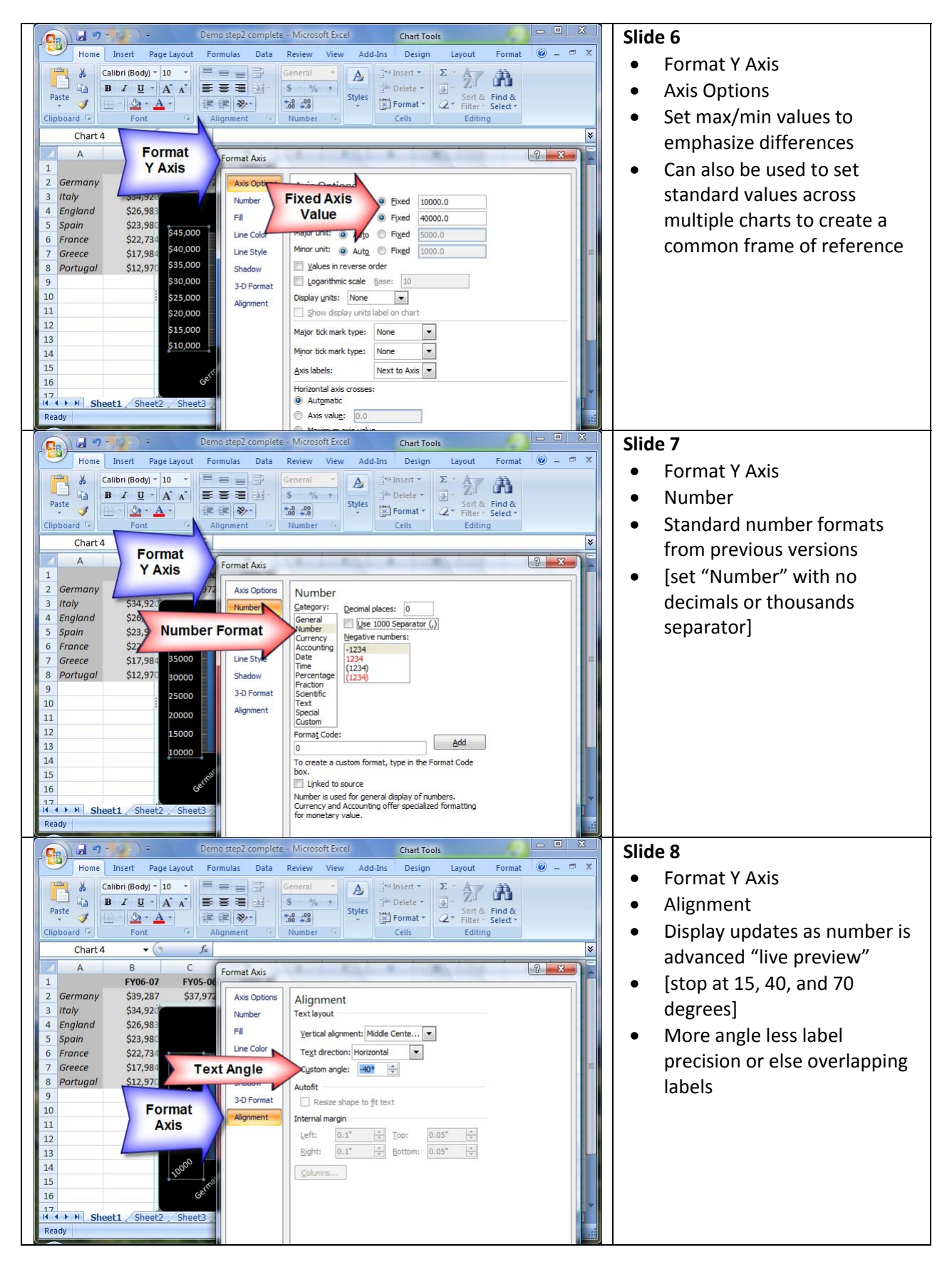

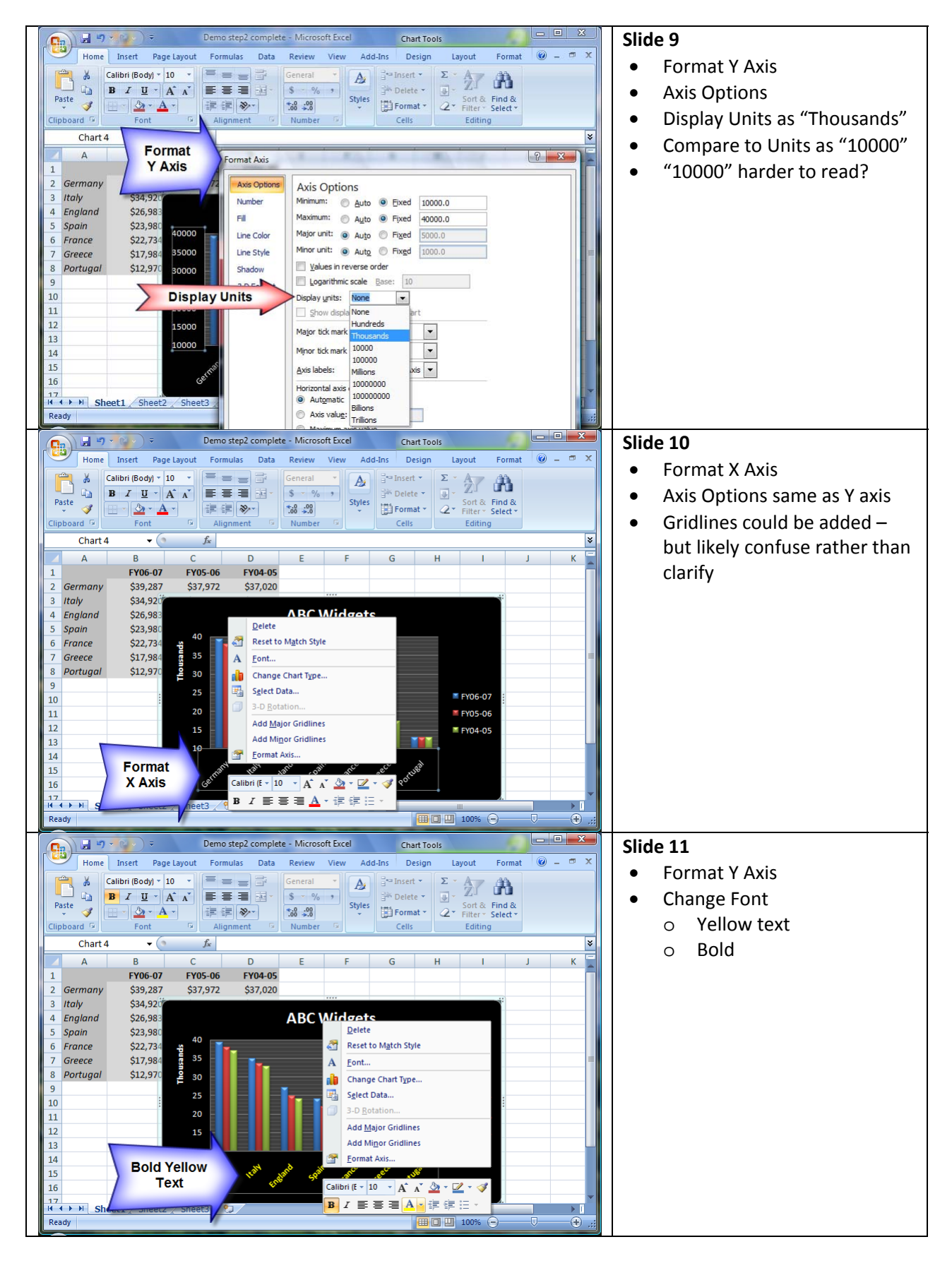

 $\sim 4 \sim$